PTE AV Studio - https://docs.pteavstudio.com/

## **Suggerimenti per la ricerca**

## **Tipi di ricerca per l'Aiuto in linea:**

- La Ricerca nell'Aiuto in linea (normalmente) funziona con ricerche di quattro (o più) lettere
- Se si digita una parola come "Trim" sono riportate tutte le istanze della parola "Trim" ma sono ignorate le parole contenenti "Trim"
- Per cercare parole come "Trimmed" o "Trimming" è possibile usare Trim\* (con l'asterisco)
- L'uso dell'asterisco permetterà di riportare le parole CONTENENTI "Trim"
- L'uso dell'asterisco prima e dopo una parola permette di ricercare anche parole con tre lettere \*rim\* - che riporterà "Trim", "Trimmed" e "Trimming"
- N.B. Questo metodo riporterà anche parole come "Primary" e "Experiment"

From: <https://docs.pteavstudio.com/>- **PTE AV Studio**

Permanent link: **<https://docs.pteavstudio.com/it-it/9.0/searchtips/main>**

Last update: **2022/12/18 11:20**

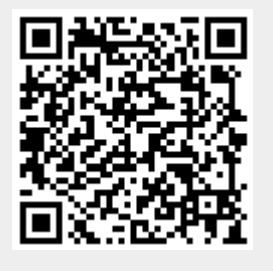